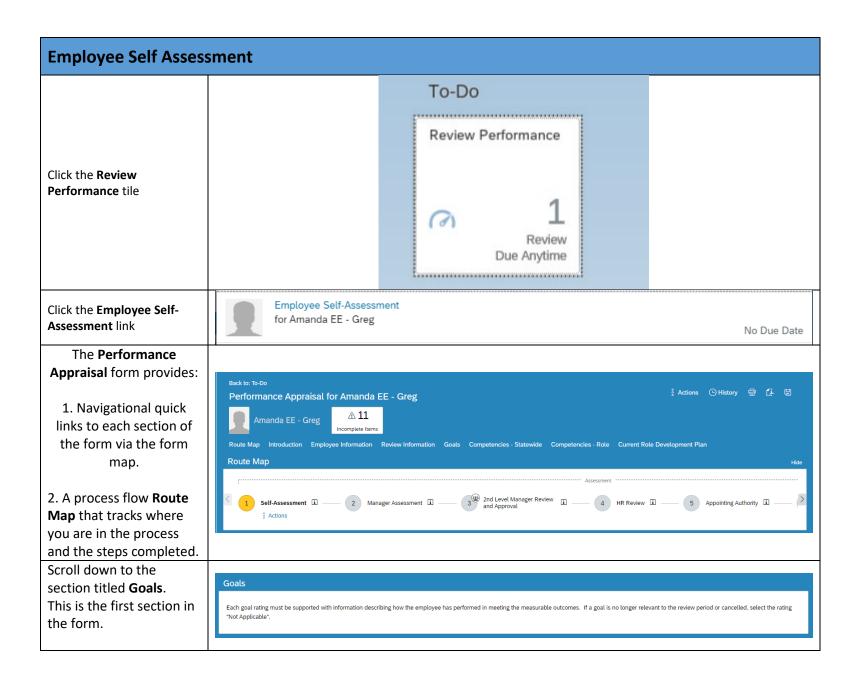

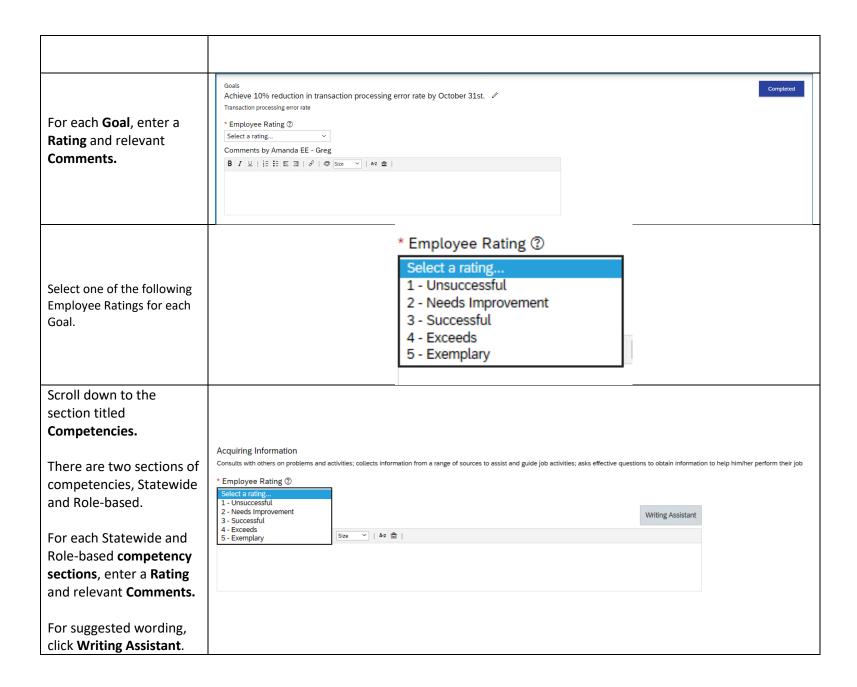

Click on Writing Assistant to Writing Assistant utilize this tool. Find a quote about Amanda's competency For each competency, Serving Customers sample language is provided that aligns to Builds strong relationships with customers; stays aware of customer needs, concerns and satisfaction; responds promptly to customer questions and requests; effectively manages customer expectations three performance levels. Select topics below Click the performance Exceeds Improve Meets level; sample language doesn't follow service procedures or
 available to customers always available to customers appears in the Preview know products well follows service procedures · always follows service procedures Quote Below section. inadequate customer follow-through follows through with customers always handles customer inquiries inconsistent customer Once you are satisfied · handles service problems · communicates well with customers communication with the wording, click knows products, services highly professional demeanor Paste Quote. Give Advice Describe Behavior Click Close. Select a Narrative: Edit sample language as I Amanda appropriate Preview Quote Below

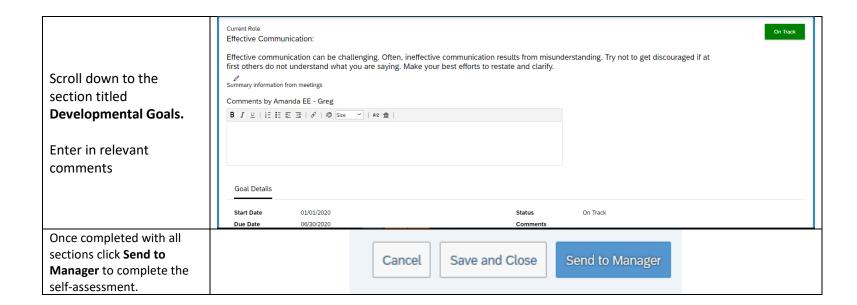

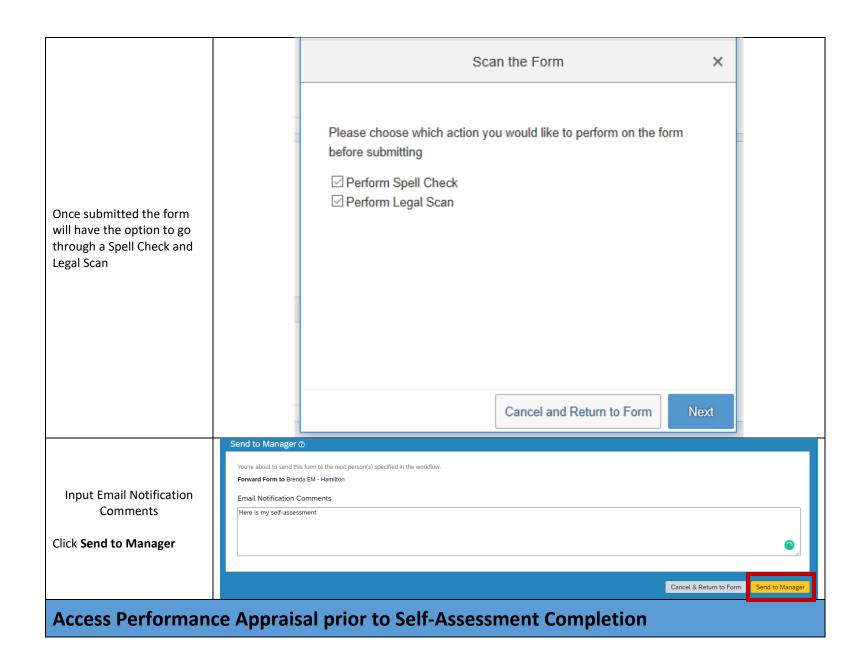

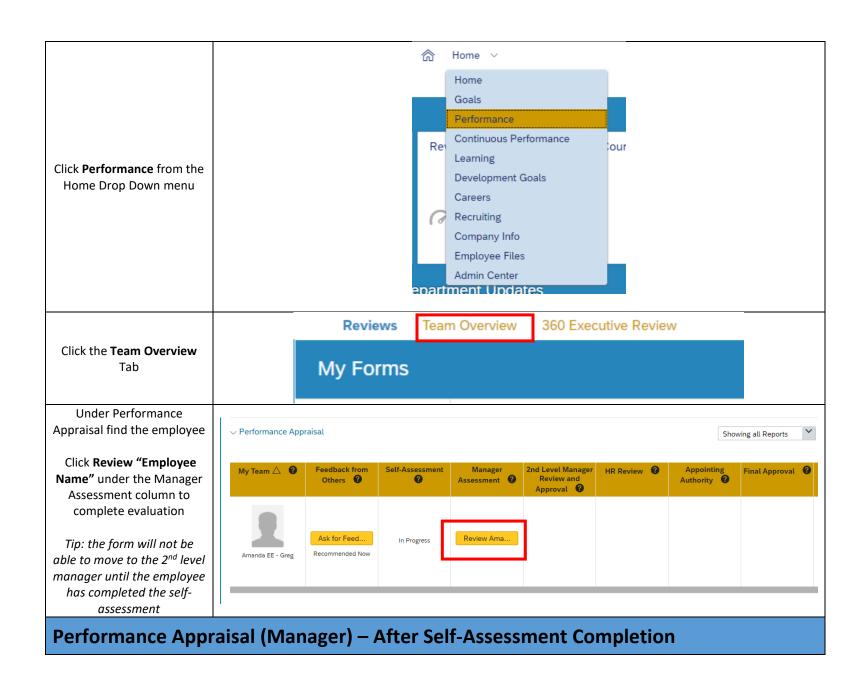

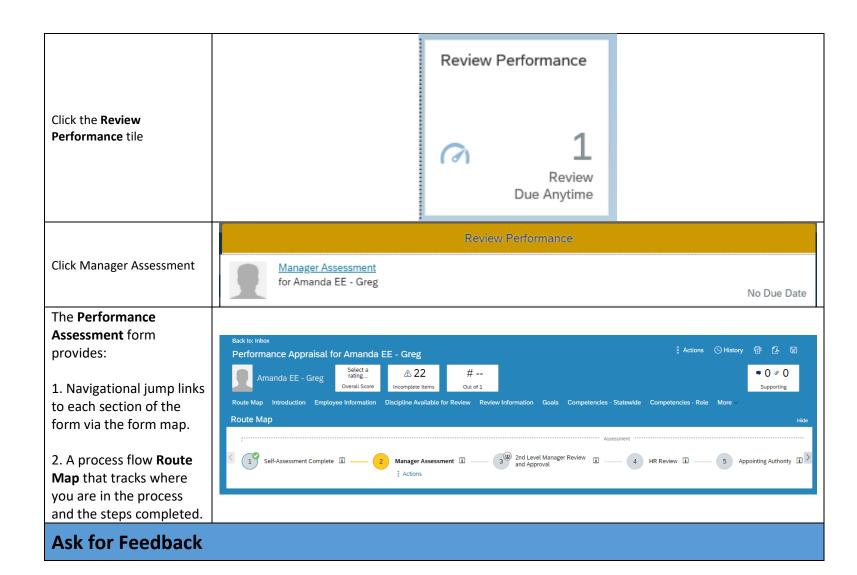

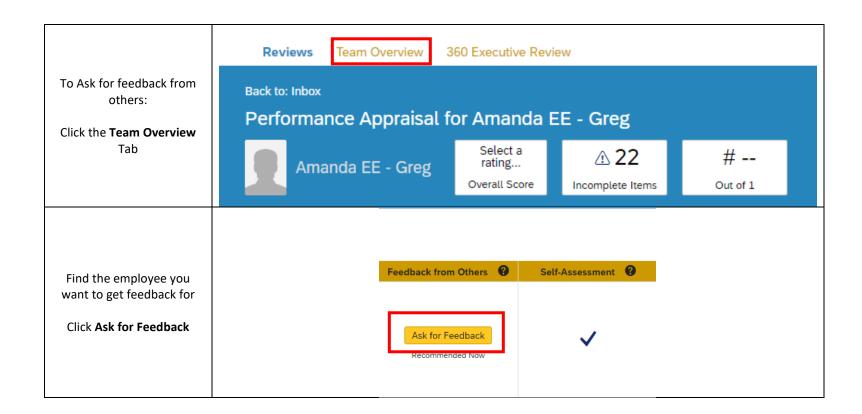

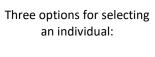

Option 1: Add an existing employee – search by name (internal employees)

Option 2: Add external Email address – for anyone outside of the company

Option 3: Recommended List – employees in your hierarchy

Tip: you are able to choose more than one individual at a time.

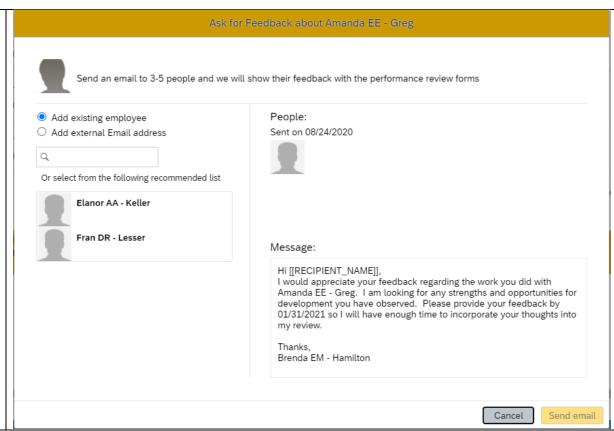

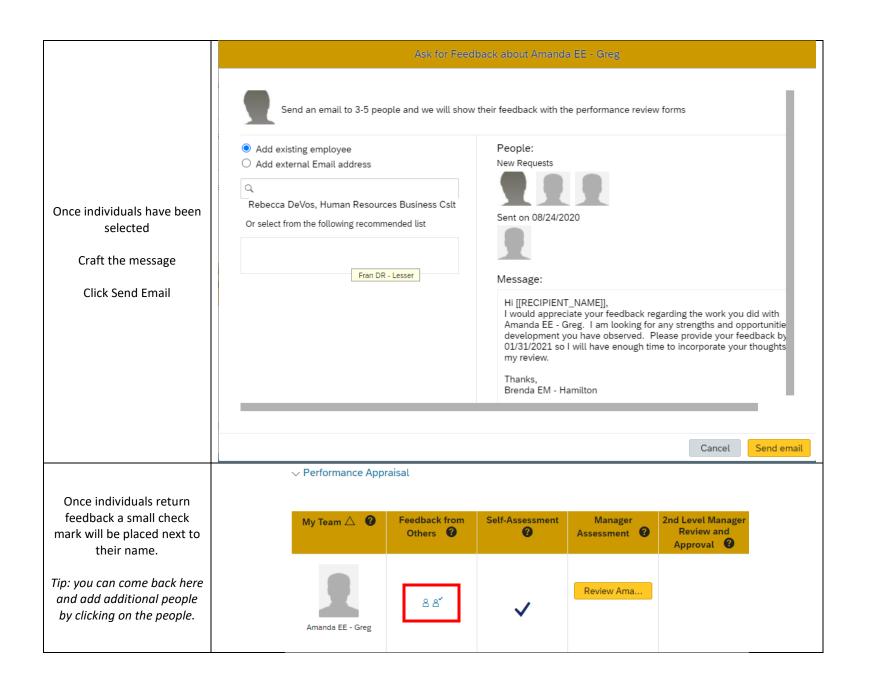

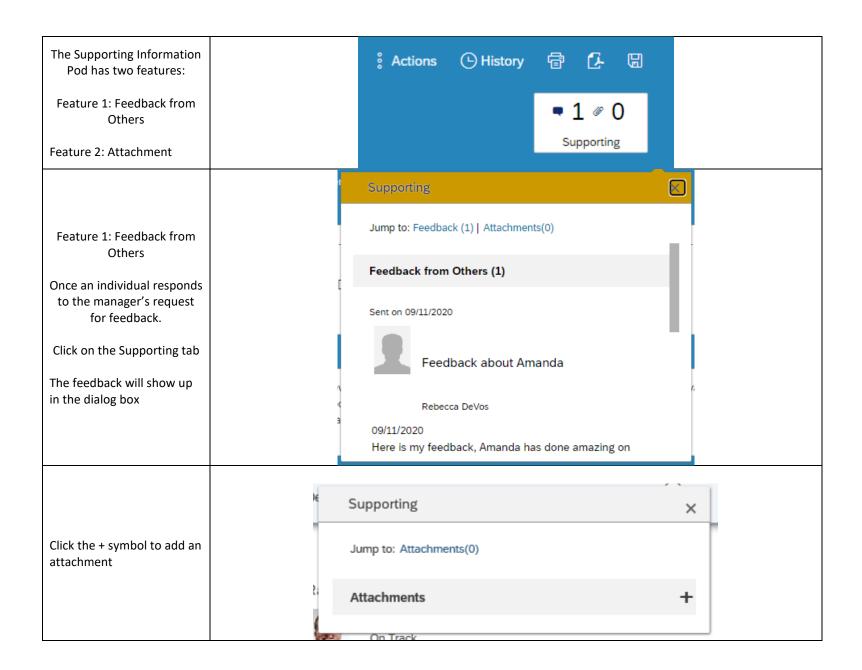

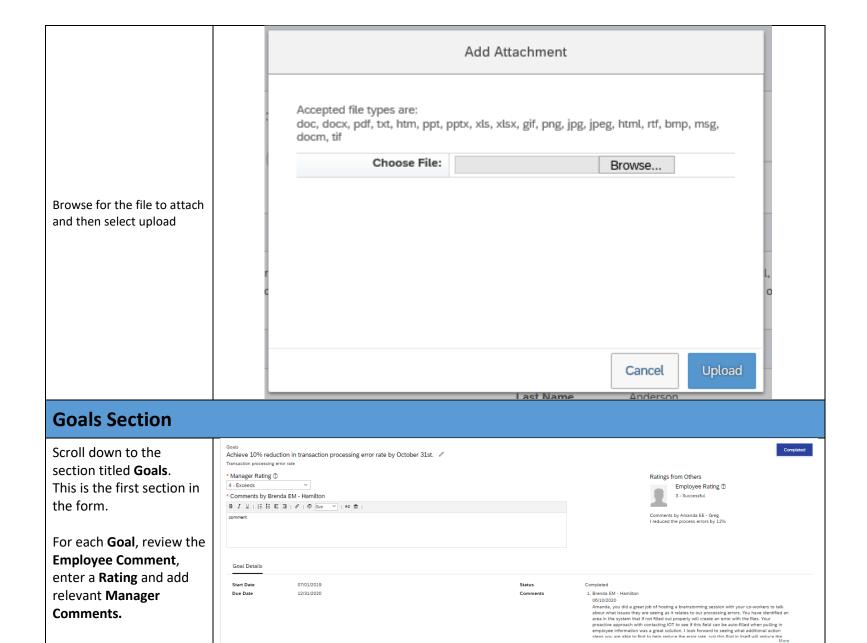

| Select one of the following<br>Ratings for each goal.                                        |                                                                              | Select a rating  1 - Unsuccessful  2 - Needs Improvement  3 - Successful  4 - Exceeds  5 - Exemplary |                                                                                                    |
|----------------------------------------------------------------------------------------------|------------------------------------------------------------------------------|----------------------------------------------------------------------------------------------------|----------------------------------------------------------------------------------------------------|
| Competenties: Sta                                                                            | te-Wide and Role-Ba                                                          | sed Section                                                                                          |                                                                                                    |
| Scroll down to the section titled Competencies.                                              |                                                                              |                                                                                                    |                                                                                                    |
| There are two sections of competencies, Statewide and Role-based.                            | expectations  * Manager Rating ⑦  Select a rating  * Comments by Brenda EM - | er needs, concerns and satisfaction; responds promptly to customer qu  Writing Assistant             | estions and requests; effectively manages customer  Ratings from Others  Employee Rating ③  3 - Successful                                                                                                    |
| For each Statewide and Role-based competency sections, enter a Rating and relevant Comments. | Hamilton  B I 및   j ≡ 詳 配 理   β   像 Size ▼   Az 金                            | THING PASSAGE                                                                                        | Comments by Amanda EE - Greg I do an adequate job making myself available to customers. I usually maintain effective communication with customers regarding deliverables and expectations. I try to remain flexible and keep this up, if anything erring on the side of too much communication with customers. |
| For suggested wording, click <b>Writing Assistant</b> .                                      |                                                                              |                                                                                                    |                                                                                                    |
| Select one of the following<br>Ratings for each<br>competencies.                             |                                                                              | Select a rating 1 - Unsuccessful 2 - Needs Improvement 3 - Successful 4 - Exceeds 5 - Exemplary      |                                                                                                    |

Click on Writing Assistant to Writing Assistant utilize this tool. Find a quote about Amanda's competency For each unit Serving Customers competency sample Builds strong relationships with customers; stays aware of customer needs, concerns and satisfaction; responds promptly to customer questions and requests; effectively manages customer expectations language is provided that aligns to three performance levels. Select topics below Click the performance Exceeds Improve Meets level; sample language doesn't follow service procedures or
 available to customers · always available to customers appears in the Preview know products well · follows service procedures always follows service procedures Quote Below section. · inadequate customer follow-through follows through with customers always handles customer inquiries inconsistent customer · handles service problems · communicates well with customers Once you are satisfied communication knows products, services highly professional demeanor with the wording, click Paste Quote. Describe Behavior Give Advice If not wanting to Give Select a Narrative: Advice click Close. AmandaYou Edit sample language as Preview Quote Below appropriate in the Amanda does an adequate job making herself available to customers. Amanda usually maintains effective comment box after communication with customers regarding deliverables and expectations. Amanda tries to remain flexible and clicking Place Quote Close Place Quote

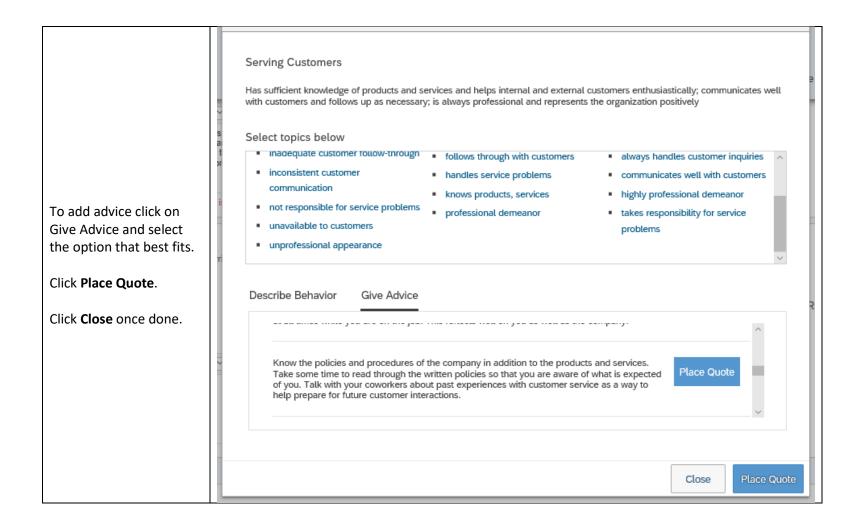

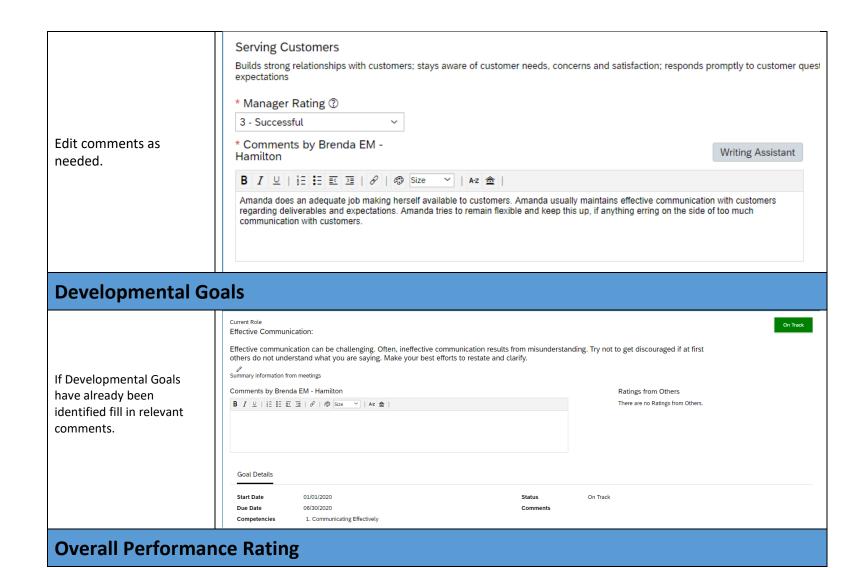

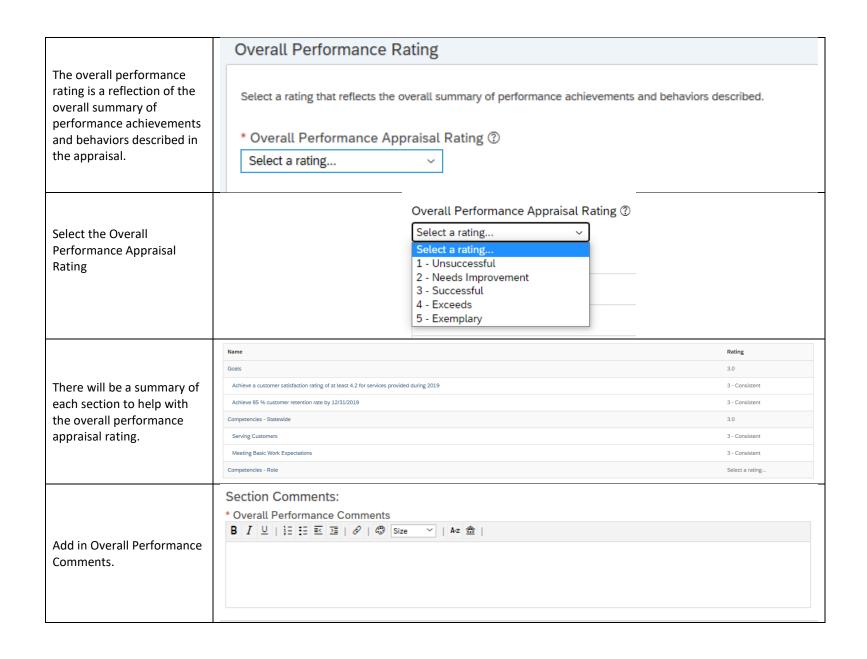

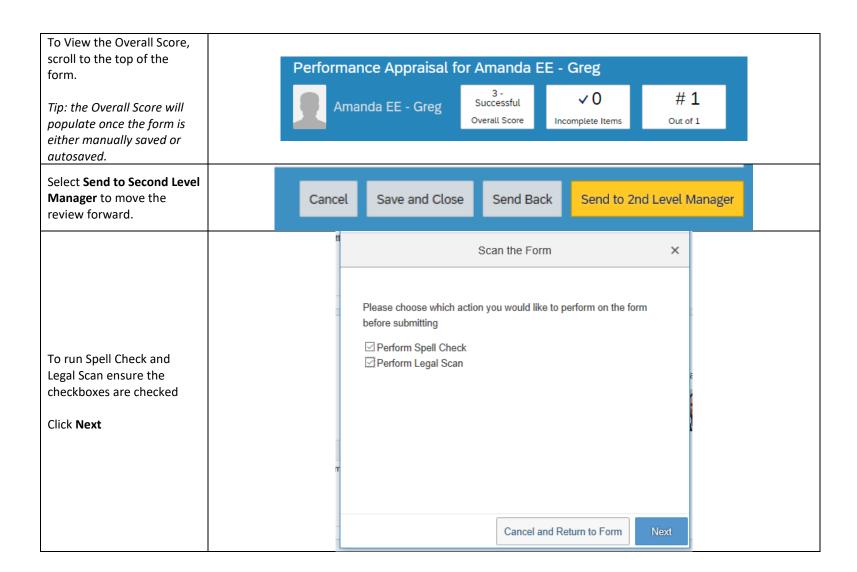

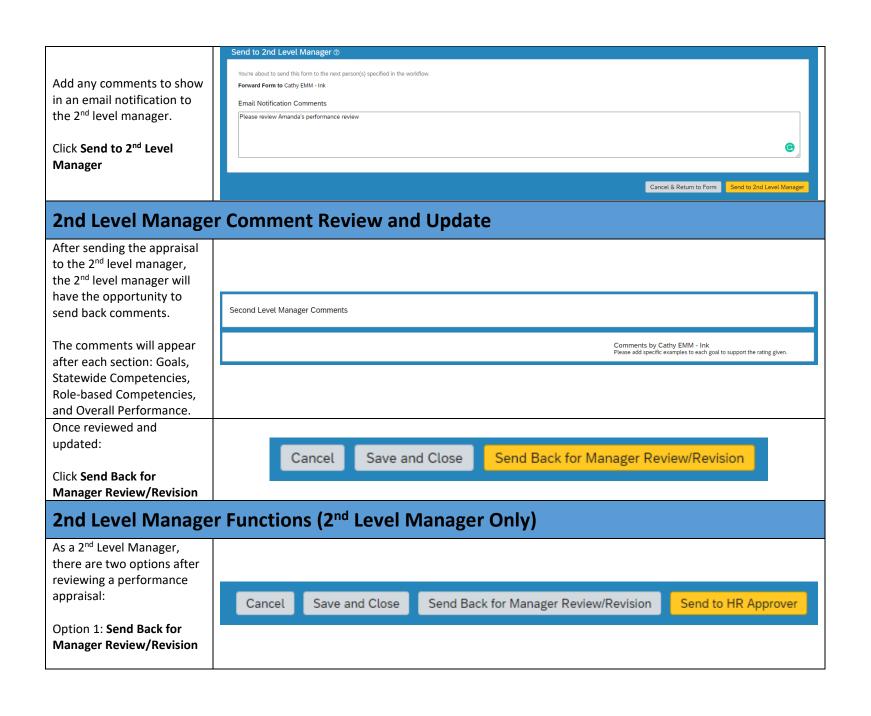

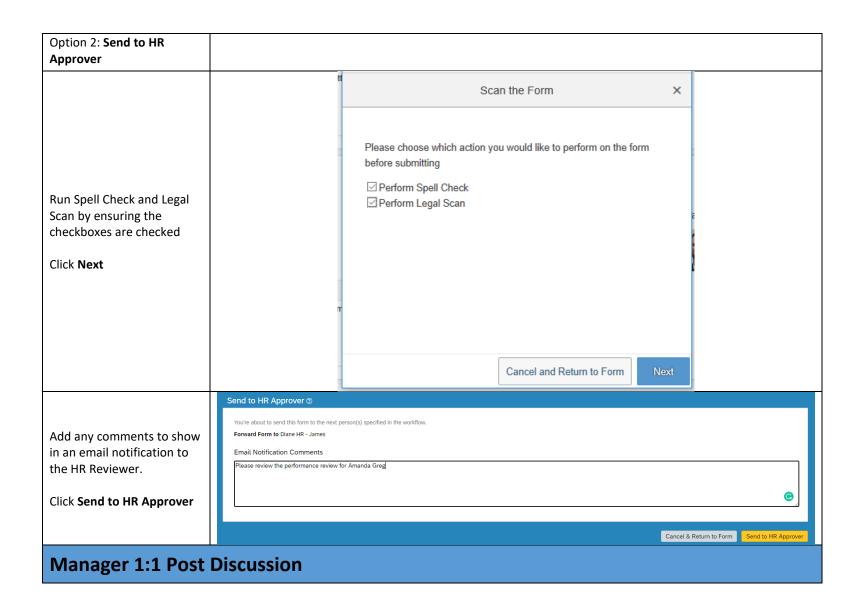

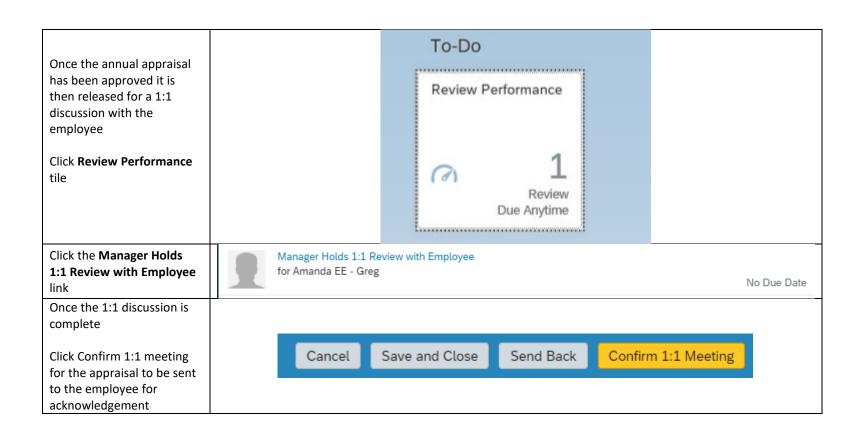

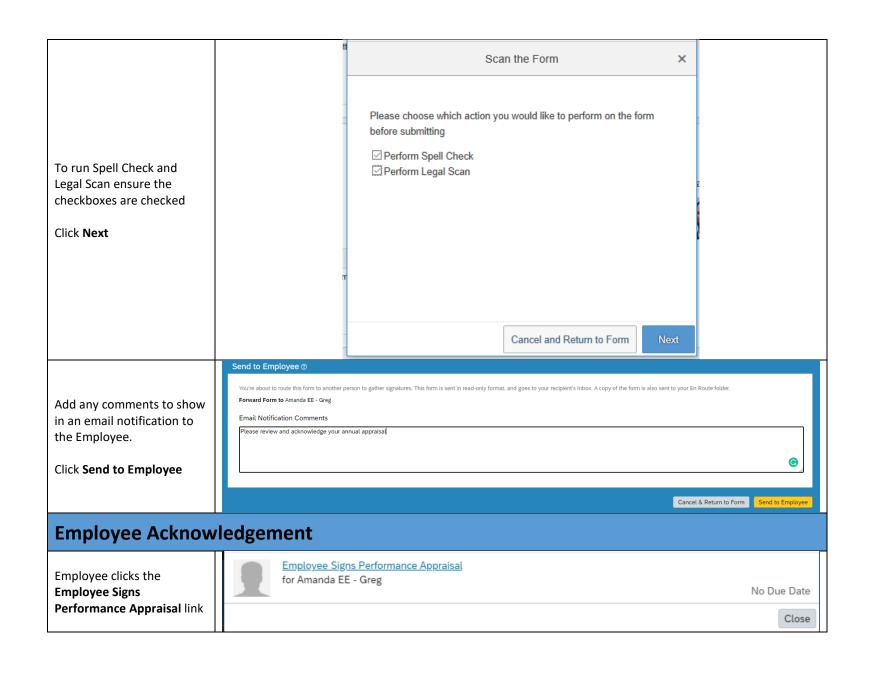

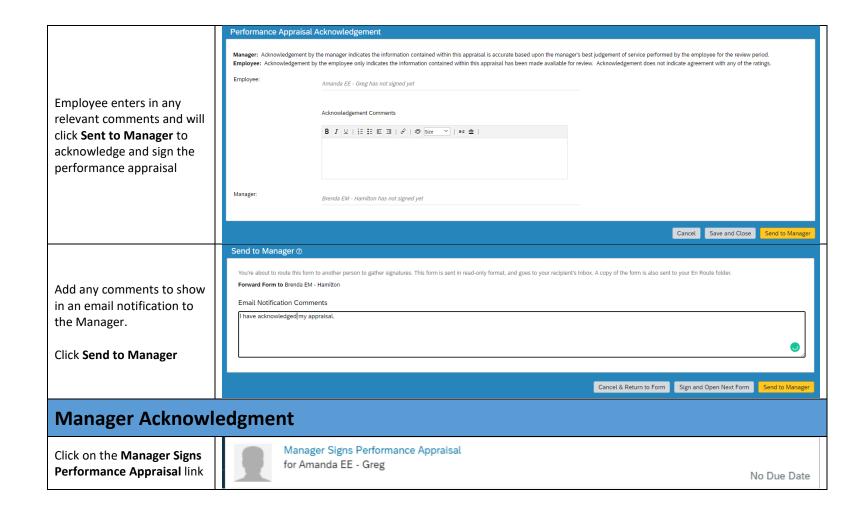

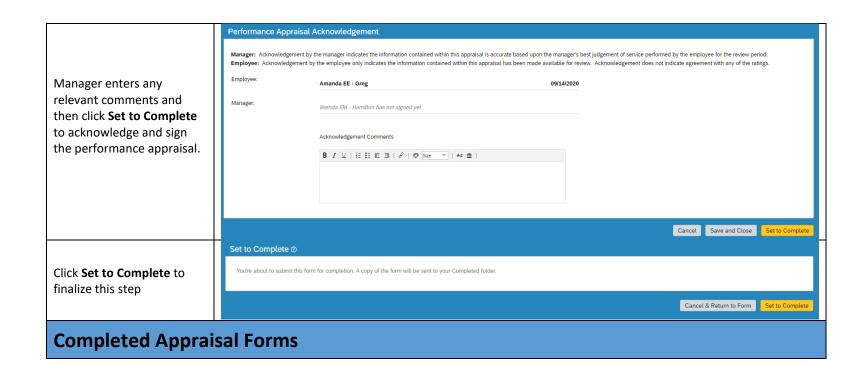

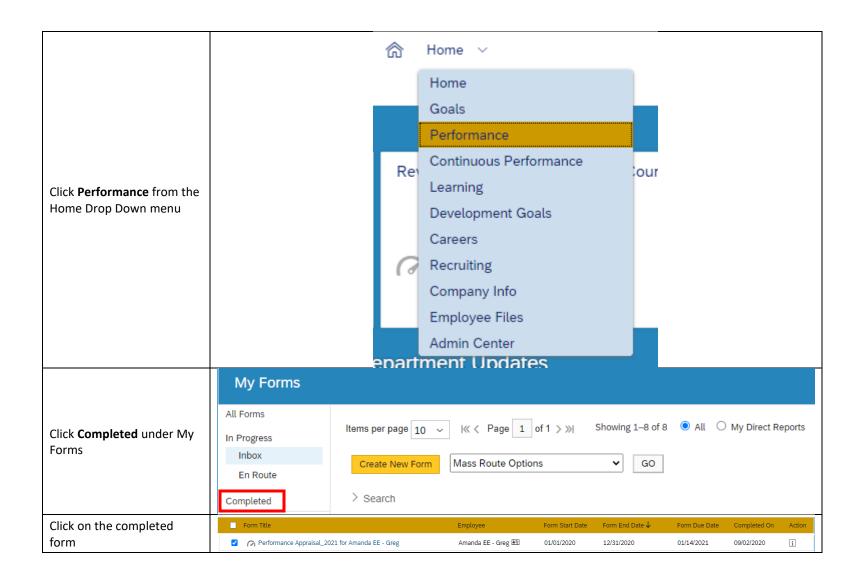